### **Ampliando las capacidades de una red Provincial (SD-WAN multiVRF) parte 2**

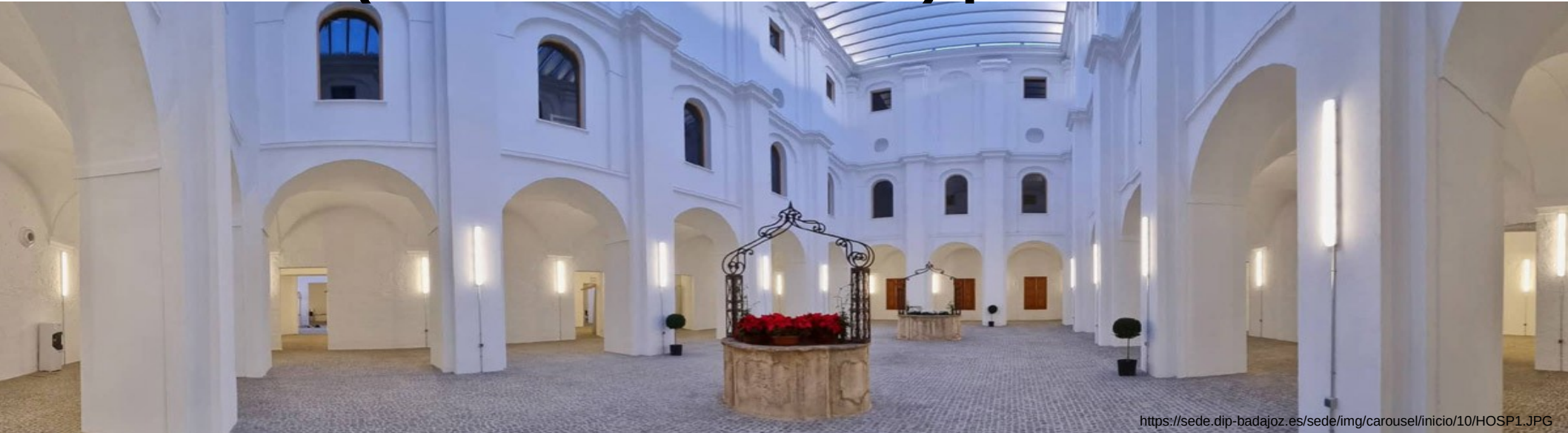

**DIPUTACIÓN<br>DE BADAJOZ** Eladio Maqueda Gil Jefe de Sección de Sistemas Área de Tecnología y Digitalización Diputación de Badajoz emaqueda@dip-badajoz.es

Miguel Ángel Muñoz Ruiz Ingeniero CGE Diputación de Badajoz-Telefónica

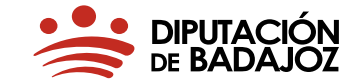

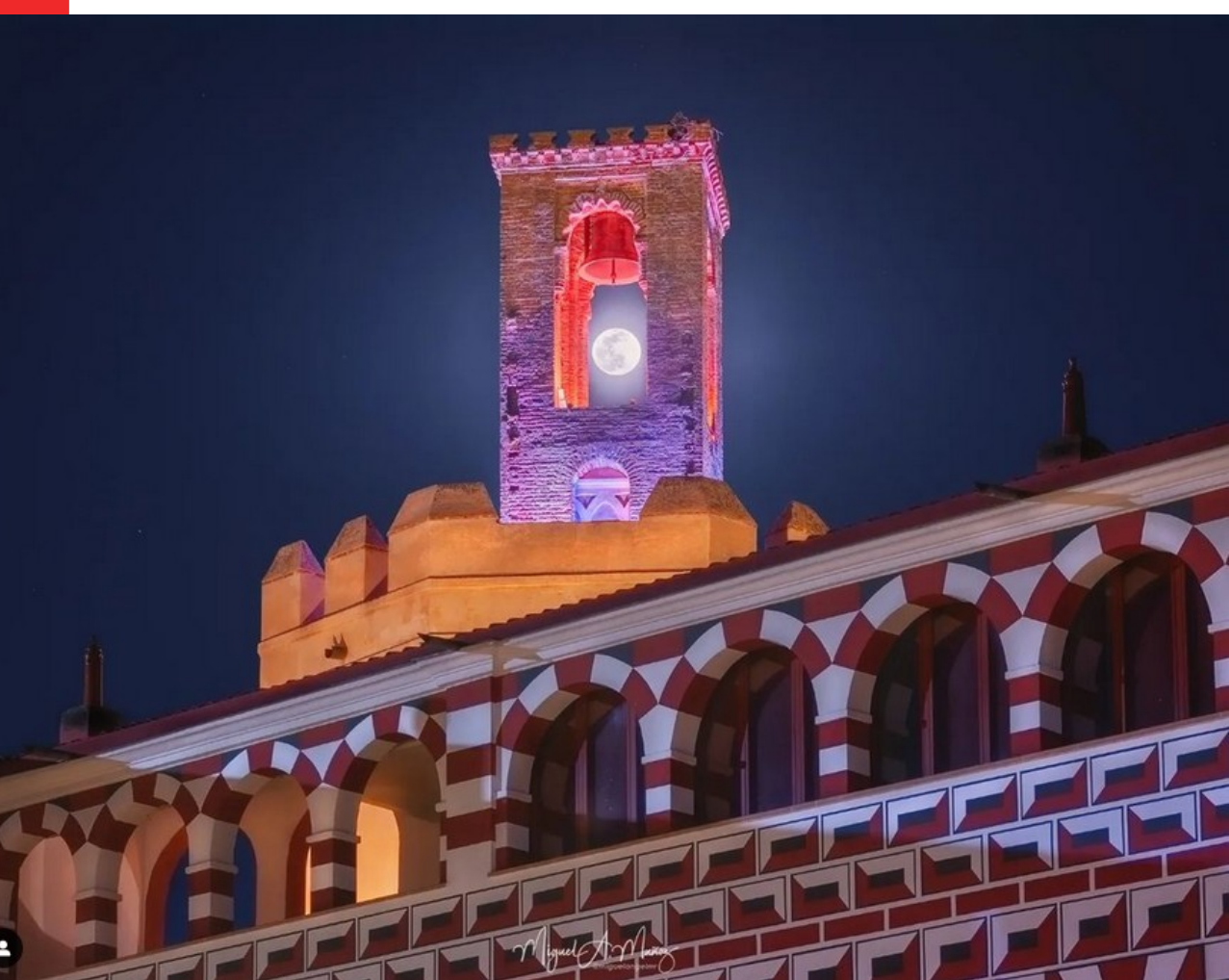

# **Índice**

Diputación y RPCS SD-WAN en la RPCS Configuración Seguridad en SD-WAN

# **Preámbulo**

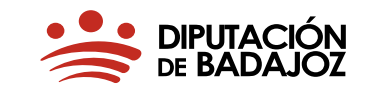

- Qué es una Diputación: <http://es.wikipedia.org/wiki/Diputaci%C3%B3n>
- Diputación: arquitecto del ayuntamiento, abogado, informático, asesor, carreteras, depuradoras …
- Nuestro cliente tipo: un ayuntamiento con alcalde, secretario a ratos y un administrativo. Hacen de todo.
- Nuestro área ATD: proporcionamos asesoramiento informático, aplicativos, redes: <https://www.dip-badajoz.es/diputacion/delegaciones/apnt/>

## **Qué es la RPCS**

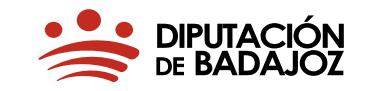

Es un servicio más de los que Diputación presta a las EELL **gratis**.

- En los servicios administrativos de las EELL se dispone de:
- **Una línea de comunicaciones en fibra óptica** que comunica con la Diputación de Badajoz.
- **Un router de comunicaciones.**
- Diputación proporciona (o incluso realiza) configuración de los ordenadores y switches de la entidad.
- En Diputación se encuentra el equipamiento para garantizar la seguridad, integridad y fiabilidad de las conexiones

# **¿Quién está en la RPCS?**

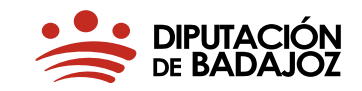

- Todos los edificios de la Diputación de Badajoz (capital y sedes remotas),
- Ayuntamientos (165 municipios),
- ELM con servicios administrativos,
- Mancomunidades (14)
- $\sim$  200 sedes de EELL sobre un total de  $\sim$  300 sedes.
- > 300 routers remotos
- > 400 switches
- > 7.000 puntos de red
- $> 2.000$  extensiones telefónicas  $\rightarrow +70$  EELL ( $> 800$  extensiones).

### **Servicios en la RPCS**

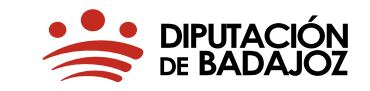

- Acceso directo a los principales servicios de Diputación: tributos (OAR), correo corporativo para más de 4000 usuarios, padrón de habitantes, alojamiento web, administración electrónica, registro telemático, procedimientos, perfil contratante, publicación en BOP, gestión remota (Diputación y EELL),...
- Acceso a datos y servicios mediante virtualización de aplicaciones o directamente web.
- Acceso autenticado a Internet a más de 2000 usuarios.

## **Para qué la RPCS**

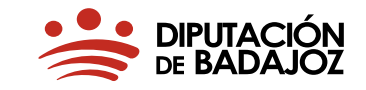

- ➢ Equipos y programas de los servicios administrativos de las EELL en una red protegida.
- ➢ Dotada de elementos de protección de red (FW, proxies,…) + distribución y gestión antivirus, EDR, microClaudia, ...
- ➢ Proporciona acceso controlado a la red corporativa de la Junta de Extremadura, a red SARA (DGT, Hacienda, [cl@ve](mailto:cl@ve), @firma, SIRAJ, Seguridad Social, Ministerio de Justicia, INE, MAP, Catastro, ...) y a otras redes europeas.
- ➢ Punto Neutro Interadministrativo: EELL → Diputación → Junta de Extremadura  $\rightarrow$  AGE. Direccionamiento Ip de red SARA.

### **Evolución RPCS**

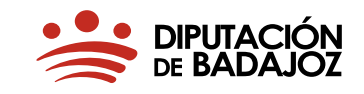

- Inicio: red plana conectando EELL a aplicativos en Diputación y redSARA, Internet autenticado,...
- Siguiente paso: comunicaciones MPLS (VPNIP y Macrolan) confiables y seguras → altísima personalización. Limitación a 4 VRF por sede. Cada VRF trámite burocrático complicado.
- Ahora: múltiples servicios (VRF, VLAN, VNI,..) en sedes: Dip, EELL, ToIP, incubadoras empresas, sensores, Internet, placas solares,...
- Futuro cercano: más VRF (ó Vlan, VNI,...) ya que el paradigma es la microsegmentación de las redes. Provisión inmediata y directa.
- La seguridad e independencia de las comunicaciones dependía del operador (MPLS). Con SD-WAN nosotros definimos los túneles, cifrado, …

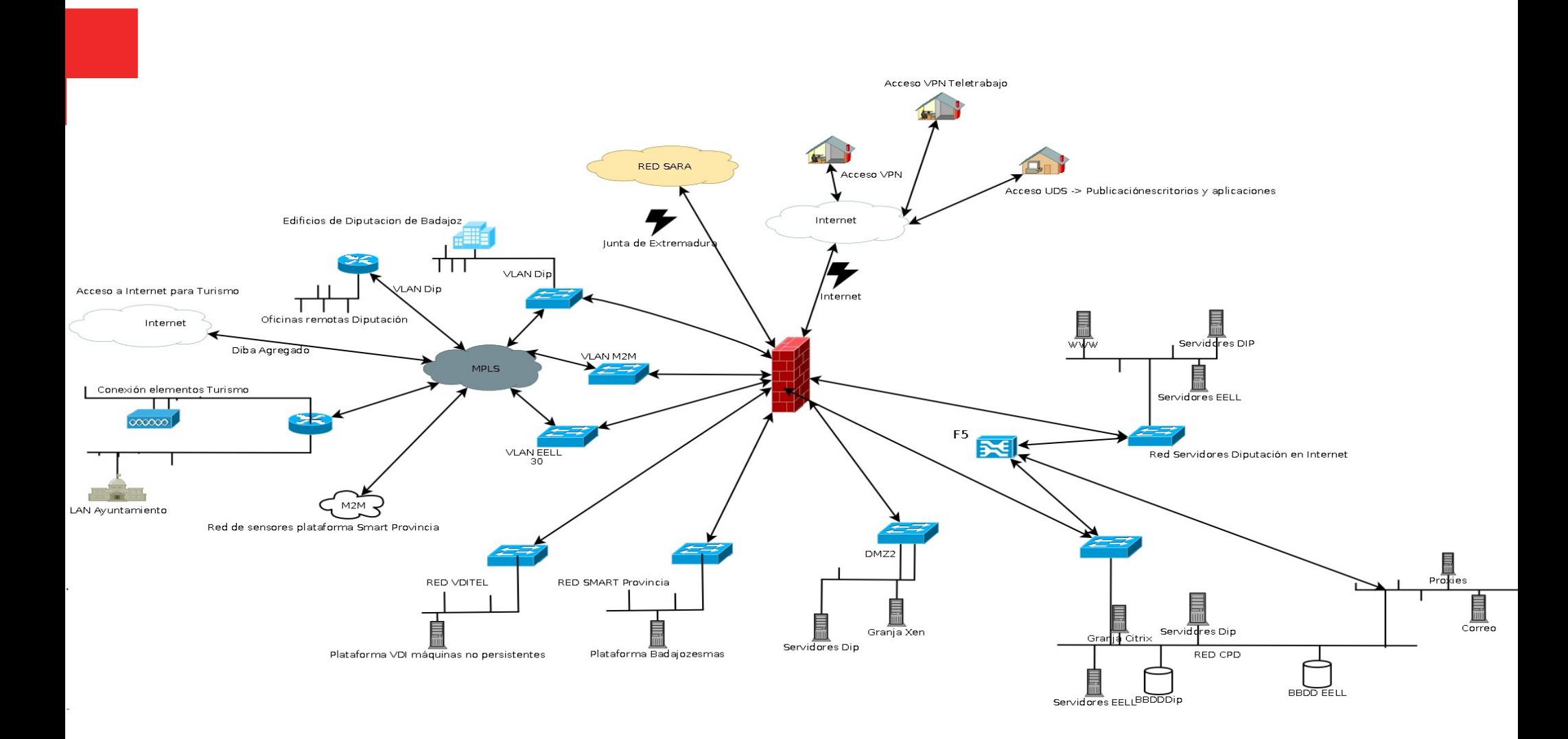

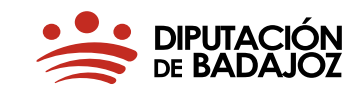

# **Agnóstica a la red de Transporte**

- Red más resiliente
- Mayor velocidad
- Reducción de costes
- Acceso directo a aplicaciones SaaS
- Agilidad de despliegue

# **Gestión de tráfico a nivel 7**

- Enfocada al uso.
- Experiencia de usuario.
- Visibilidad

# **Facilidad de gestión**

- ZTP.
- Red más flexible.
- Menor coste de gestión.

# **Automatización de la red**

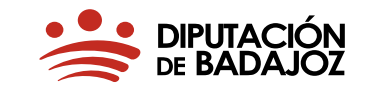

- Integración de la red en los procesos de negocio mediante API.
- Agiliza cambios y despliegues.
- Aumenta la seguridad.

# **Preparada para IA**

- Autocorreción de la red.
- Generación de propuestas de mejora.
- Estado del arte en Cyberseguridad.

# **Despliegue SD-WAN**

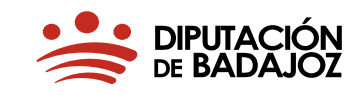

- En 2020 desplegamos la tecnología SDWAN sobre un piloto de 15 sedes, sin intervenciones en campo y costes. No hay más elementos físicos en las sedes remotas, solo una licencia en el router y configuraciones.
- Empezamos por analizar y catalogar el tráfico de cada sede, evidenciando las necesidades de personalización, aplicando políticas de servicio acordes a las aplicaciones. Se ha eliminado mucho ruido (tráfico erróneo, tráfico no autorizado, tráfico filtrado, …) en las conexiones, ganando ancho de banda y seguridad.
- 203 (de 270) las sedes desplegadas a día de hoy. 60 plantillas. Una modificación es para todas las sedes en 3 minutos. Se puede programar.
- Desplegando seguridad usando SD-WAN, sin cambios en las sedes remotas.

## **Despliegue SD-WAN**

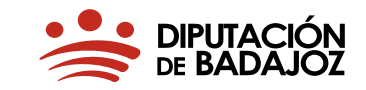

- Complejidad de las redes WAN. Virtualizando la red nos abstraemos de las limitaciones de las infraestructuras, utilizando cualquier tipo de acceso (MPLS, Internet, 4G, 5G), habilitando redundancia de caminos, implementando garantías de SLA y garantizando la seguridad extremo a extremo.
- La red conmuta paquetes, pero los usuarios usan aplicaciones. Esta nueva tecnología nos permitirá evolucionar de redes IP a redes de Aplicaciones. Se opera en la "Capa de Aplicación", tomando decisiones de routing basadas en nivel 7.
- Implementar cambios es difícil y se tarda. Se trata la gestión de la red como un elemento Software, desacoplando planos de datos y control, traduciendo "deseos" a configuración, proporcionando herramientas de Visibilidad de las Aplicaciones y autoprovisión.

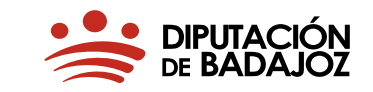

- **1. Plantillas que facilitan la configuración de los routers. Hemos pasado de cientos de líneas de configuración a miles. 10 Plantillas globales. Total subplantillas 60. Por cada modelo de router una plantilla (3 modelos de equipos) y dos tipos de configuraciones: Diputación y EELL. Mostramos cómo añadir una URL y la prohibimos. La aplicamos.**
- **2. Visibilidad de nivel 7 y enrutamiento a nivel 7. Antes todo era mediante listas negras. Ahora se permite tráfico y aplicaciones y se categorizan las aplicaciones.**
- **3. Visibilidad de otros fabricantes: Fortinet.**
- **4. Seguridad** 
	- **(a) Listas de acceso cambiadas por configuraciones solo lo definido. →**
	- **(b) FW teldat.**
- **5. Pantallas con estadísticas, flujos e información del conjunto de sedes y de una sede concreta.**

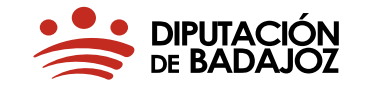

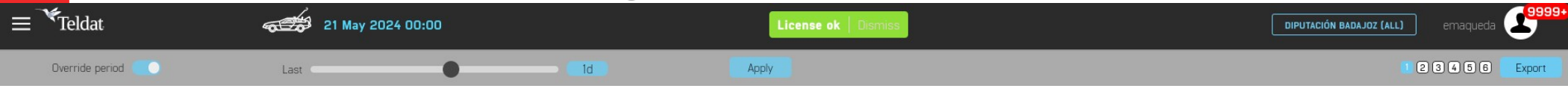

Puertos usados

TOP 20 de routers más usados

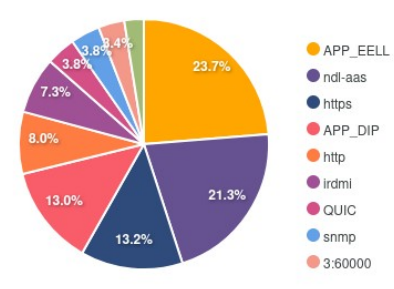

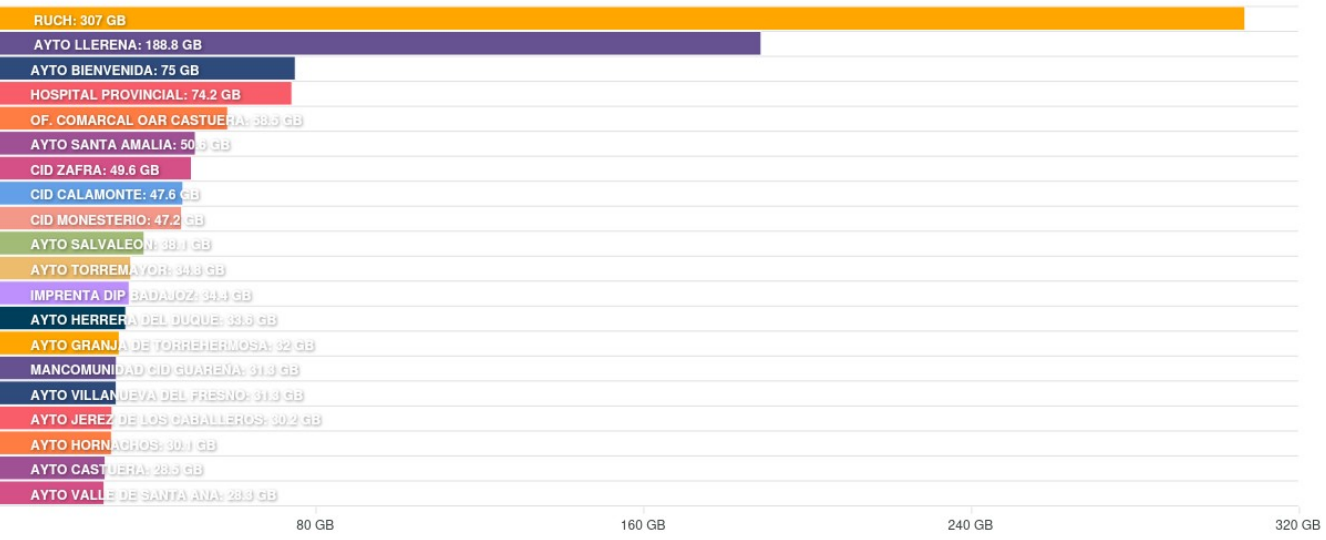

#### Puertos usados

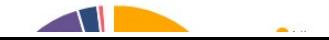

#### TOP 20 de routers más usados WIFI AYTOS

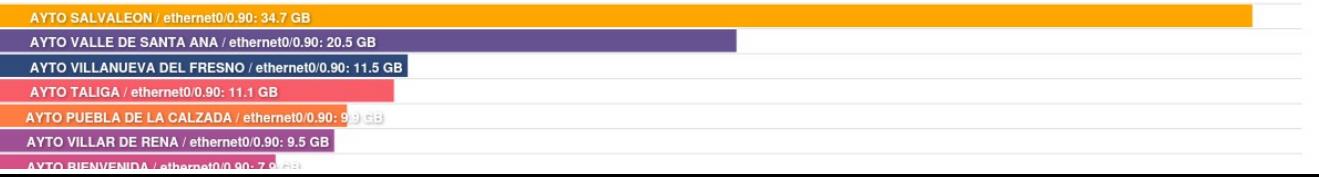

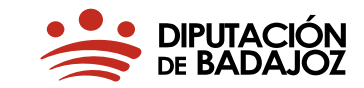

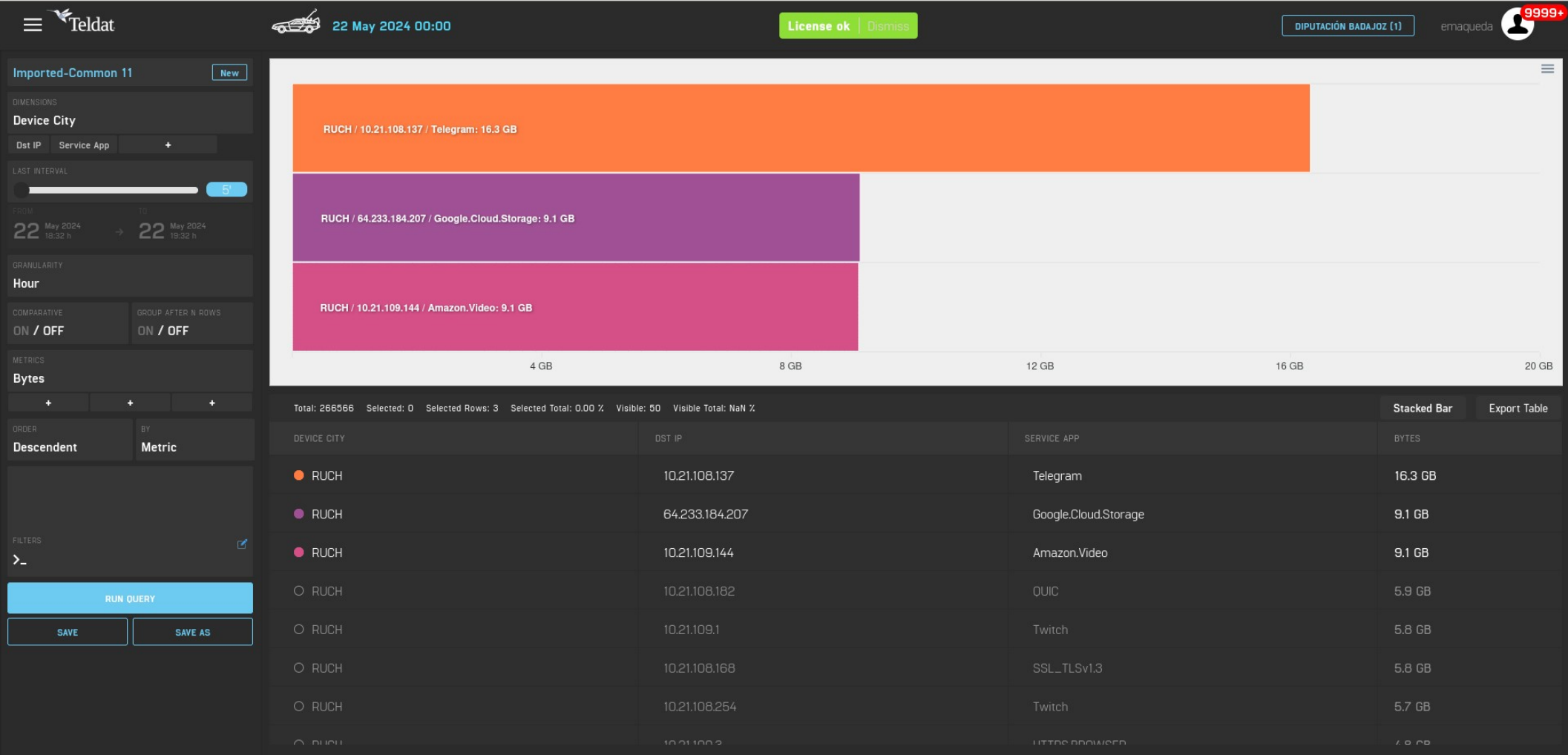

### **Seguridad en SD-WAN**

**DIPUTACIÓN<br>DE BADAJOZ** 

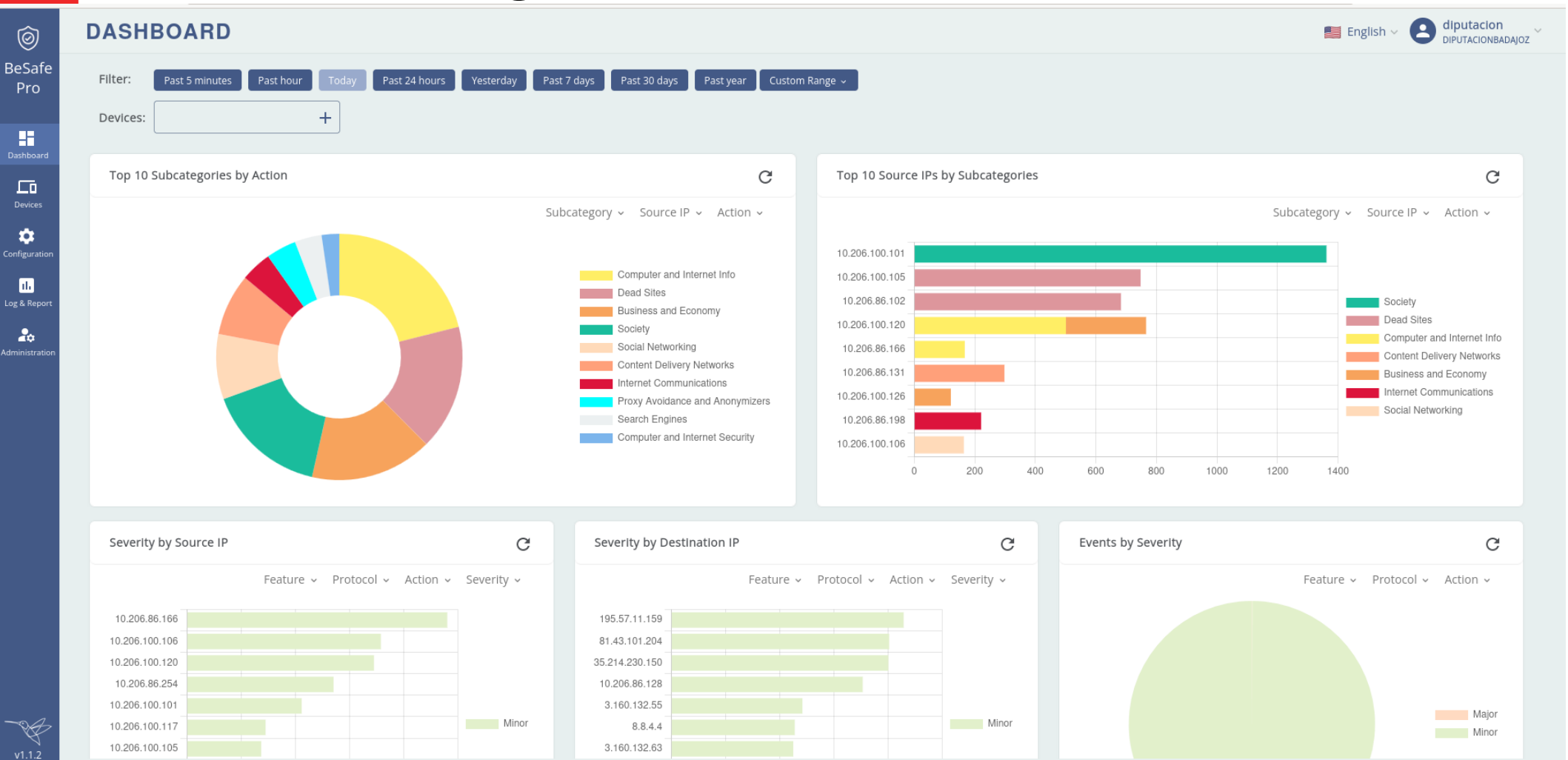

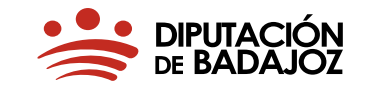

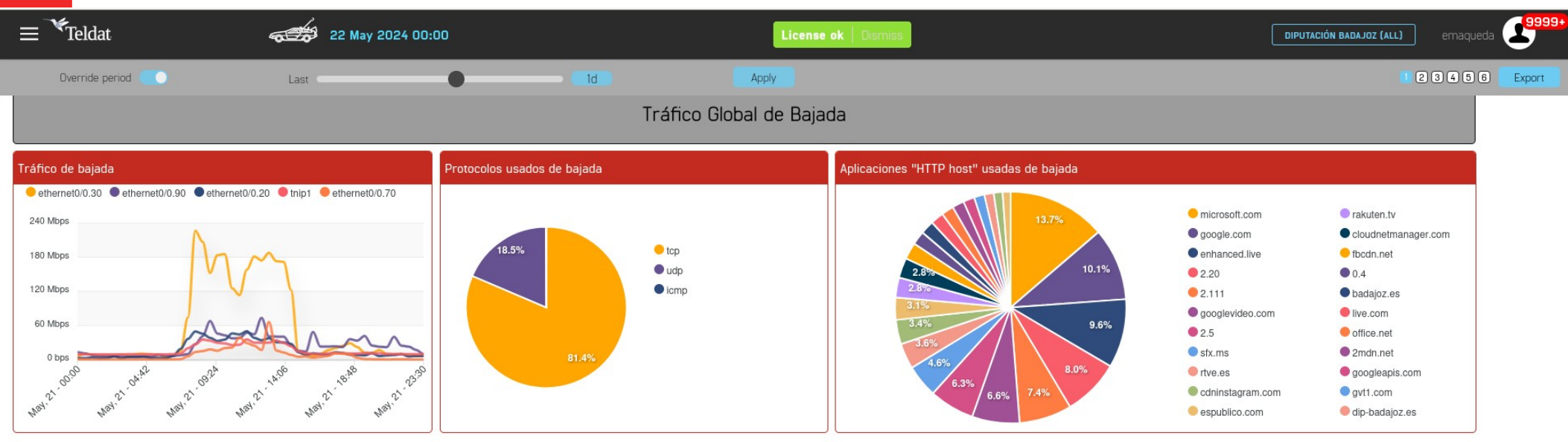

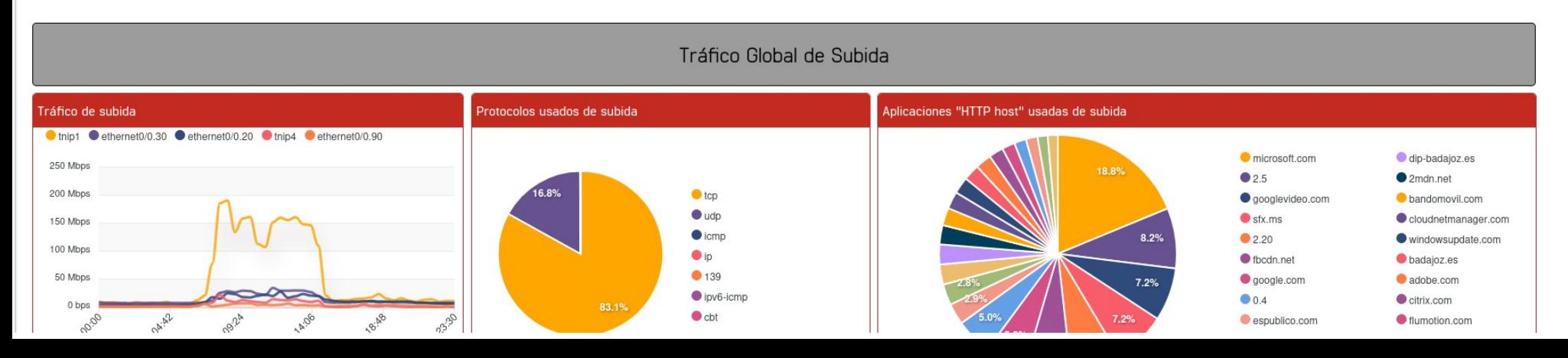

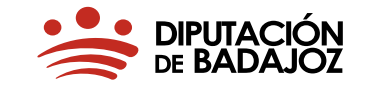

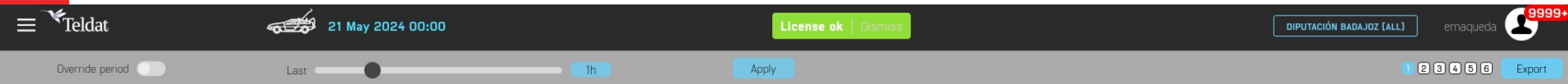

#### Ayto Zarza Capilla - Información LAN

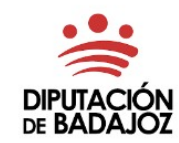

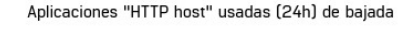

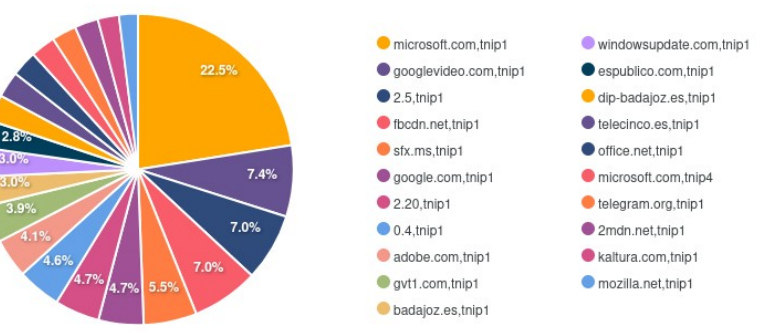

#### Aplicaciones "HTTP host" usadas (24h) de subida

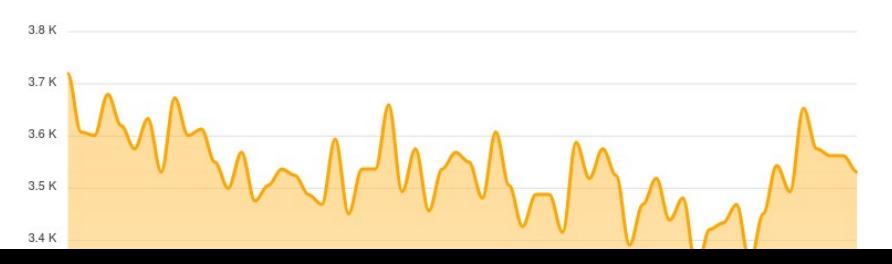

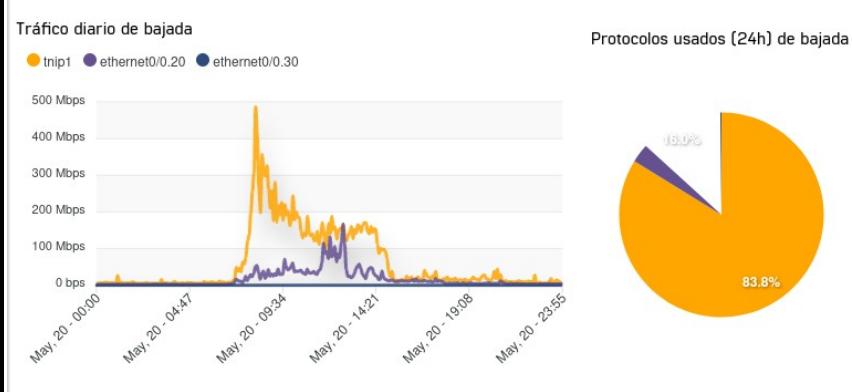

Tráfico diario de subida

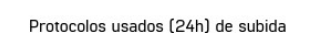

83.8%

 $\bullet$  tcp

 $\bullet$  udp

 $\bullet$  icmp

 $\bullet$  ip

● 139

 $\bullet$  ptp

 $q$ ggp

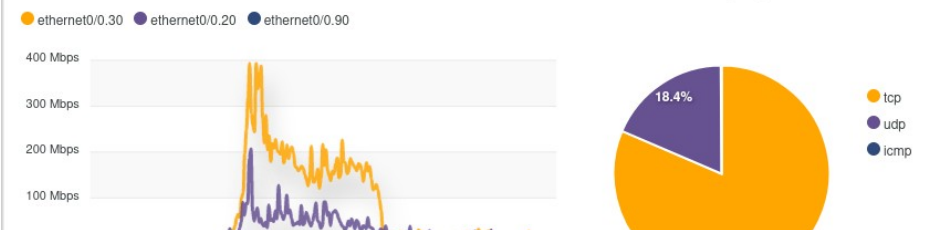

### **Preguntas**

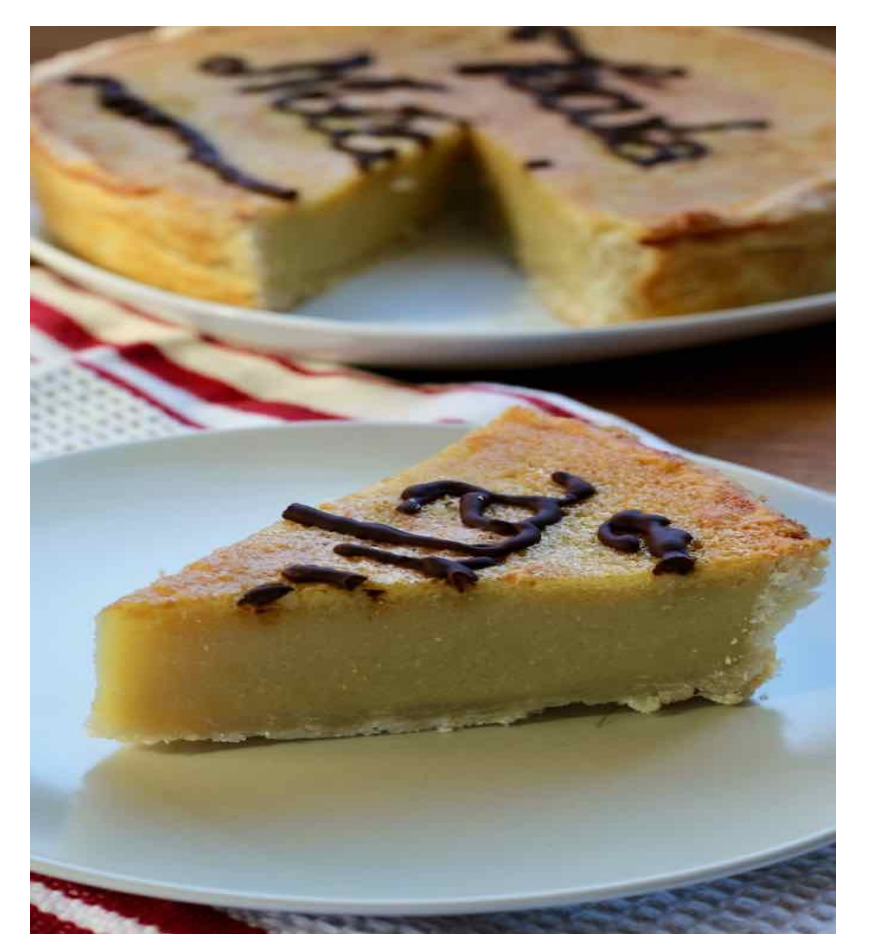

#### **Un poco de gastronomía**

**DIPUTACIÓN** 

La Técula Mécula, también conocida como la tarta de almendras imperial. Típica de Olivenza (Badajoz).Su nombre proviene del latín y significa "un (trozo) para ti, un (trozo) para mi", pero de un latín vulgar que se hablaba en España en aquellas épocas...

#### **Ingredientes**

Base: Hojaldre.

El jarabe: azúcar, agua

La crema de la tarta: yemas de huevo, huevo, almendras molidas, manteca de cerdo derretida, harina tamizada.

Decoración: chocolate